## More Python Lists

In this section, you will take a closer look at the assignment of lists. You will also learn a useful and convenient means of generating lists that the range function cannot produce, called *list comprehensions*.

## **Assigning and Copying Lists**

Because of the way that lists are represented in Python, when a variable is assigned to another variable holding a list, list2 = list1, each variable ends up referring to the *same instance* of the list in memory. This is depicted below:

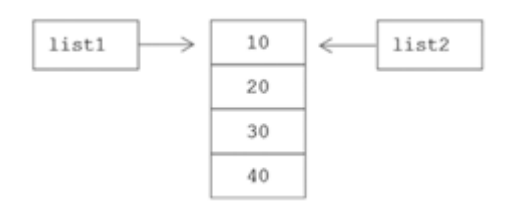

This has important implications. For example, if an element of  $list1$  is changed, then the corresponding element of list2 will change as well,

```
>>> list1 = [10, 20, 30, 40]
\gg> list2 = list1
\gg list1[0] = 5
>>> list1
[5, 20, 30, 40] change made in list1
>>> list2
[5, 20, 30, 40] change in list1 causes a change in list2
```
Knowing that variables list1 and list2 refer to the same list explains this behavior. This issue does not apply to strings and tuples, since they are immutable and therefore cannot be modified.

When needed, a copy of a list can be made as given below,

 $list2 = list(list1)$ 

In this case, we get the following results,

```
\gg list1 = [10, 20, 30, 40]
>>> list2 = list(list1)
\gg list1[0] = 5
>>> list1
[5, 20, 30, 40] change made in list1
>>> list2
[10, 20, 30, 40] change in list1 does NOT cause any change in list2
```
When copying lists that have sublists, another means of copying, called *deep copy*, may be needed.

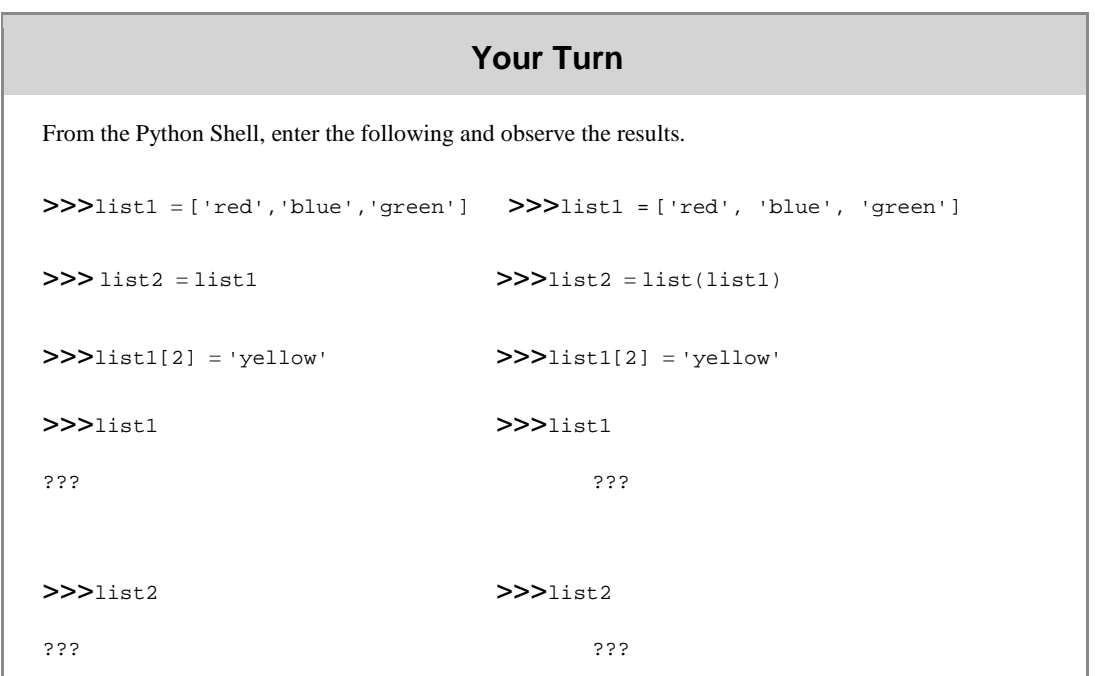

## Part II - List Comprehensions

The range function allows for the generation of sequences of integers in fixed increments. **List comprehensions** in Python can be used to generate more varied sequences. Example list comprehensions are given below:

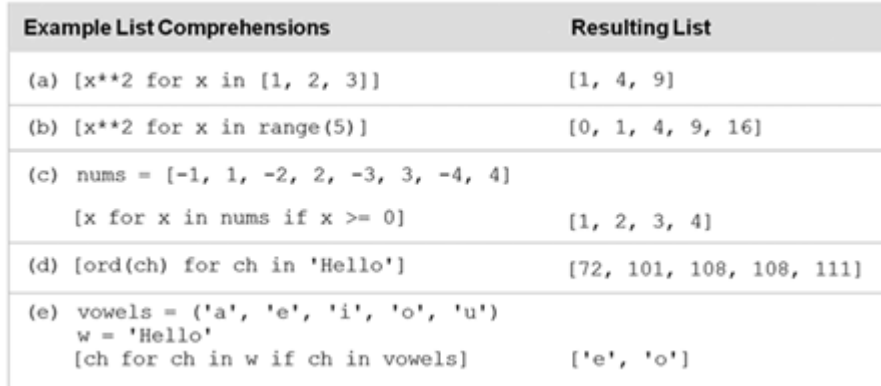

In the table above, (a) generates a list of squares of the integers in list  $[1, 2, 3]$ . In (b), squares are generated for each value in  $range(5)$ . In (c), only positive elements of list nums are included in the resulting list. In (d), a list containing the character encoding values in the string 'Hello' is created. Finally, in (e), tuple vowels is used for generating a list containing only the vowels in string w.

```
Your Turn
From the Python Shell, enter the following and observe the results.
>>>temperatures = [88, 94, 97, 89, 101, 98, 102, 95, 100]
>>> [t for t in temperatures if t >= 100]
???
>>> [(t-32) * 5/9 for t in temperatures]
???
```
Concepts and Procedures

```
1. For list1 = [1, 2, 3, 4] and list2 = [5, 6, 7, 8], give the values of
  list1[0] and list2[0] where indicated after the following assignments.
 a) list1[0] = 10 and list 2[0] = 50b) list2 = list1c) list2[0] = 15
 d) list1[0] = 0
```
**2.** Give an appropriate list comprehension for each of the following.

- a) Producing a list of consonants that appear in string variable w.
- b) Producing a list of numbers between 1 and 100 that are divisible by 3.
- c) Producing a list of numbers, zero values, from a list of floating-point values, data values, that are within some distance, epsilon, from 0.

## Problem Solving

- 1. Write a Python program that prompts the user to enter a list of first names and stores them in a list. The program should display how many times the letter 'a' appears within the list.
- 2. Write a Python program that prompts the user to enter a list of words and stores in a list only those words whose first letter occurs again within the word (for example, 'Baboon'). The program should display the resulting list.
- 3. Modify the Password Encryption/Decryption program in the chapter so that it allows the user to continue to encrypt and decrypt passwords until they quit.
- 4. Modify the Password Encryption/Decryption program in the chapter so that the program rejects any en- tered password for encryption that is not considered "secure" enough. A password is considered secure if it contains at least eight characters, with at least one digit and one special character (!, #, etc).
- 5. Modify the Encryption/Decryption program in the chapter so that a new encryption key is randomly generated each time the program is executed. (See the Python 3 Programmers' Reference for information on the Random module.)